#### Music 206: Delay and Digital Filters II

Tamara Smyth, trsmyth@ucsd.edu Department of Music, University of California, San Diego (UCSD)

April 18, 2019

# Flanger

- The well known *flanger* is a feedforward comb filter with a time-varying delay M(n) (see flanging.mov).
- Flanging, used in recording studios since the 1960s, creates a rapidly varying high-frequency sound by adding a signal to an image of itself that is delayed by a short, variable amount of time.
- Flanging was accomplished in analog studios by summing the outputs of two tape machines playing the same tape.

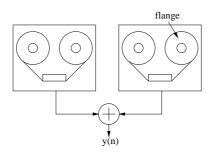

Figure 1: Two tape machines are used to produce the flanging effect.

• By touching (and releasing) the flange on one supply reel, it would s to slow it down (and speed it up).

## **Flange Comb Filter Parameters**

• The flange simulation is a *feedforward* comb filter, where the delay  ${\cal M}(n)$  is a function of time,

$$y(n) = x(n) + gx(n - M(n)).$$

- coefficient g (DEPTH parameter), determines the prominence of the flanging effect.
- flange is typically swept from a few milliseconds to
   0 to produce characteristic "flange" sound.
- The time-varying delay can be handled by modulating M(n) with a low-frequency oscillator (LFO) sinusoid:

$$M(n) = M_0[1 + A\sin(2\pi f nT)],$$

where

 $f \triangleq$  rate or speed of the flanger, in Hz  $A \triangleq$  "excursion" (maximum delay swing)  $M_0 \triangleq$  average delay length controlling the average notch density.

#### Fractional Delay using Linear Interpolation

- For a successful flanging effect, M(n) must change smoothly over time:
  - -M(n) should not have jumps in values associated with rounding to the nearest integer.
- One of the simplest ways to handle fractional delay is by using **linear Interpolation**:
  - the *linear interpolator* effectively "draws a line" between neighbouring samples, and returns the appropriate value on that line.

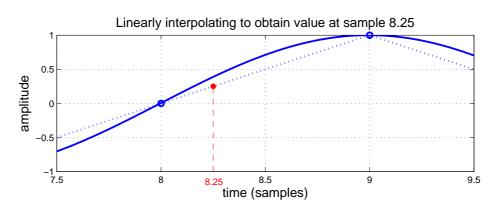

Figure 2: Linear Interpolation.

# Linear Interpolation (Implementation)

- The fractional part of the delay,  $\delta$ , effectively determines how far to go along the line between samples.
- A fractional delay  $\hat{x}(n (M + \delta))$ , reads from the delay line at neighbouring delays M and M + 1, and takes the weighted sum of the outputs:

$$\hat{x}(n-(M+\delta))=(1-\delta)x(n-M)+\delta x(n-(M+1)),$$

where M is the integer and  $\delta$  is the fractional part.

- Notice that if  $\delta = 0$ , the fractional delay reduces to the regular integer delay.
- Linear interpolation in a circular delay line (Matlab):

```
if (outPtr==1)
  z = (1-delta)*dline(outPtr) + delta*dline(Mmax);
else
  z = (1-delta)*dline(outPtr) + delta*dline(outPtr-1);
end
```

## **Tapped Delay Line**

- A *tap* refers to the extraction of the signal at a certain position within the delay-line.
- The tap may be interpolating or non-interpolating, and also may be scaled.
- A tap implements a shorter delay line within a larger delay line.

$$x(n) \longrightarrow z^{-M_1} \longrightarrow z^{-(M_2-M_1)} \longrightarrow y(n) = x(n-M_2)$$

$$y(n) = x(n-M_2)$$

$$y(n) = x(n-M_2)$$

Figure 3: A delay line *tapped* after a delay of  $M_1$  samples.

# Multi-Tap Delay Line Example

• Multi-Tapped delay lines efficiently simulate multiple echoes from the same source signal.

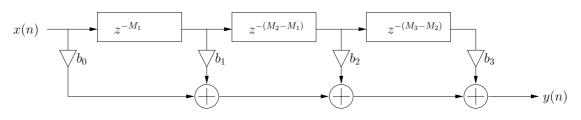

Figure 4: A multi-tapped delay with length  $M_3$ .

- In the above figure, the total delay line length is  $M_3$  samples, and the internal taps are located at delays of  $M_1$  and  $M_2$  samples, respectively.
- The output signal is a linear combination of the input signal x(n), the delay-line output  $x(n M_3)$ , and the two tap signals  $x(n M_1)$  and  $x(n M_2)$ .
- The difference equation is given by

$$y(n) = b_0 x(n) + b_1 x(n - M_1) + b_2 x(n - M_2) + b_3 x(n - M_3)$$

• Convolution is equivalent to tapping a delay line every sample and multiplying the output of each tap by the value of the impulse response for that time.

# Chorus

- A Chorus is produced when several musicians play simultaneously, but inevitably with small changes in the amplitudes and timings between each individual's sound.
- The chorus *effect* is a signal processing unit that changes the sound of a single source to a chorus by implementing the variability occurring when several sources attempt to play in unison.

## **Chorus Implementation**

- A chorus effect may be efficiently implemented using a *multi-tap fractional* delay line:
  - taps are not fixed and usually range from 10 to 50 ms.
  - their instantaneous delay may be determined using a random noise generator or, as in the flanger, a Low Frequency Oscillator (LFO).

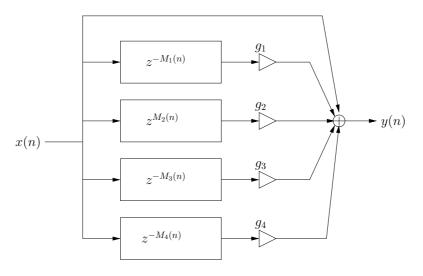

Figure 5: A bank for variable delay lines realize the chorus effect.

• The chorus is similar to the flanger, only there are multiple delayed copies of the input, and the delay times are typically longer (where a flanger is about 1-10 ms, a chorus is about 10-50 ms).

# A Simple Recursive (IIR) Filter

- Using FIR filters to reproduce a desired frequency response often requires a very high-order filter, i.e., a greater number of coefficients and more computation.
- It is often possible to reduce the number of feedforward coefficients by introducing feedback coefficients.
- A simple first-order recursive low-pass filter is given by

$$y(n) = x(n) + .9y(n-1)$$

Figure 6: The spectral magnitude of the first-order FIR and IIR (recursive) lowpass filters.

#### The General Difference Equation for LTI filters

• The general difference equation for LTI filters includes feedback terms, and is given by

$$y(n) = b_0 x(n) + b_1 x(n-1) + \dots + b_M x(n-M) - a_1 y(n-1) - \dots - a_N y(n-N)$$

• This can be implemented in Matlab using the filter function:

```
B = ...; % feedforward coefficients
A = ...; % feedback coefficients
y = filter(B, A, x);
```

- Matlab specifies coefficients according to the filter transfer function and NOT the difference equation:
  - all feedback coefficients (except the first) have a sign *opposite* to that in the difference equation;
  - this is explained by moving the y terms in the difference equation to the left of the equal sign (a step in arriving at the filter *transfer function*):

$$y(n) + a_1 y(n-1) + \dots = b_0 x(n) + b_1 x(n-1) + \dots$$

#### The Simple Feedback Comb Filter

• What happens when we multiply the output of a delay line by a gain factor g then feed it back to the input?

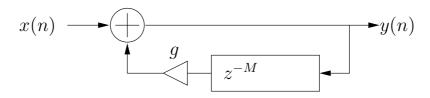

Figure 7: The signal flow diagram of a comb filter.

• The difference equation for this filter is

$$y(n) = x(n) + gy(n - M),$$

• If the input to the filter is an impulse

$$x(n) = \{1, 0, 0, \ldots\}$$

the output (impulse response) will be ...

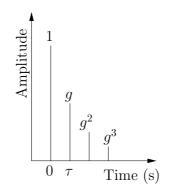

Figure 8: Impulse response for filter y(n) = x(n) + gy(n - M), where  $\tau = M/f_s$ .

#### **Effect of Feedback Delay**

• Since the pulses are equally spaced in time at an interval equal to the loop time  $\tau = M/f_s$  seconds, it is periodic and will sound at the frequency  $f_0 = 1/\tau$ .

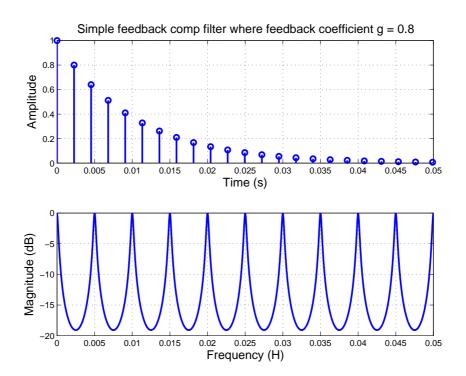

Figure 9: Impulse and magnitude response of a comb filter with feedback g = 0.8.

• The spacing between the maxima of the "teeth" is equal to the natural frequency  $f_0$ .

## Effect of the Feedback coefficient $\boldsymbol{g}$

• Coefficient g is the *depth* parameter, where values closer to 1 yield more extreme maxima and minima.

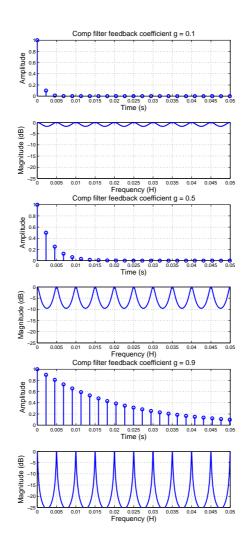

Figure 10: Impulse and Magnitude Response with increasing feedback coefficient.

#### Feedback Comb Filter Decay Rate

• The response decays exponentially as determined by the loop time and gain factor g (values near 1 yield longer decay times).

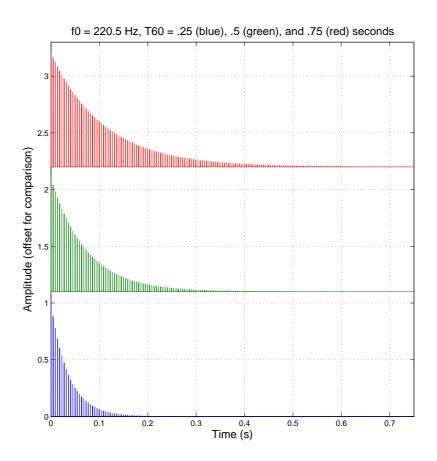

Figure 11: Comb filter impulse responses with a changing the decay rate.

## **Obtaining a desired** $T_{60}$

- The T<sub>60</sub> is the time to decay to an inaudible level of -60 dB or by 0.001 on a linear scale.
- Given a loop time of M samples (frequency  $f_0$ ) and a desired  $T_{60}$ , what should be the value of g?
- If the loop has a delay of M samples, the number of trips through the loop after n samples, or after t seconds is

$$\frac{n}{M} = \frac{tf_s}{M} = tf_0,$$

where  $f_0$  is the fundamental frequency of the loop.

• Attenuation at time t is given by

$$\alpha(t) = g^{tf_0}.$$

• At time  $t = T_{60}$ , the attenuation is 0.001,

$$\alpha(T_{60}) = g^{T_{60}f_0} = g^{T_{60}f_s/M} = 0.001,$$

and solving for g yields

$$g = 0.001^{M/(f_s T_{60})}.$$

#### **General Comb Filter**

• Combining both the feedforward and feedback comb filter yields the general comb filter, given by the difference equation

$$y(n) = x(n) + g_1 x(n - M_1) - g_2 y(n - M_2)$$

where  $g_1$  and  $g_2$  are the feedforward and feedback coefficients, respectively.

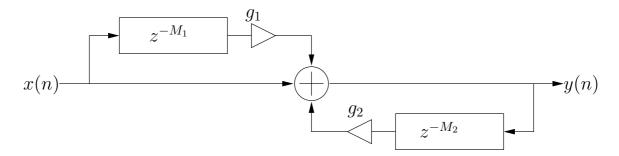

Figure 12: Signal flow diagram for digital comb filters.

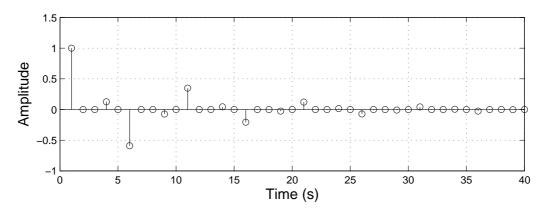

Figure 13: Comb Filter Impulse Response.

# A very simple string model

• A very simple string model can be implemented using a single delay line and our simple first-order low pass filter H(z) to model frequency-dependent loss.

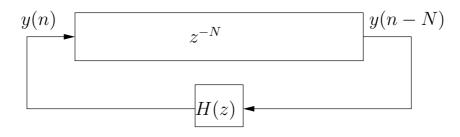

Figure 14: A very simple model of a rigidly terminated string.

- Though losses are distributed along the length of the string, in an LTI system they may be *lumped* to a single observation point and approximated with H(z).
- Different quality string sounds can be created by changing this filter.
- This model may be interpreted as a **feedback comb filter** with lowpassed feedback or a simplified **digital waveguide** model.
- How is this model excited? How is the string *plucked*?

# Karplus-Strong Pluck String

- When the delay-line initial conditions consist of *white noise*, the algorithm is known as the **Karplus-Strong** algorithm.
- White noise is a sequence of *uncorrelated* random values. It can be generated in Matlab as follows:

```
N = ...; % length of vector
y = randn(1, N); % N samples of Gaussian white noise
% with zero mean and unit variance
x = rand(1, N); % N samples of white noise,
% uniform between 0 and 1
xn = 2*(x-0.5); % uniform between -1 and 1
```

- Filling the delay line with white noise is akin to plucking the string with a random initial displacement—a very energetic excitation.
- What are the control parameters of this model?

# **Controlling Karplus-Strong**

- Controlling Dynamics:
  - Limit the range of random numbers—change the Matlab line

```
xn = 2*(x-0.5); % uniform between -1 and 1
```

- Filter the white noise serving as the initial conditions. The cut-off frequency of the filter will control the effective dynamic level (since acoustic instruments are usually brighter at louder dynamic levels).
- Sounding frequency (pitch)
  - Change the delay line length, where

 $f_0 = f_s / (N + 1/2).$ 

- The 1/2 term in the denominator is due to the low-pass filter's phase delay of 1/2 sample.
- Notice that the delay-line length is of an integer size. This limits the resolution of possible sounding frequencies.

## Limits of integer-length delay lines

 At low frequencies (large N), this is less of a problem, but becomes increasingly problematic at higher frequencies when delay-line lengths are small and a single sample delay can make a bigger difference.

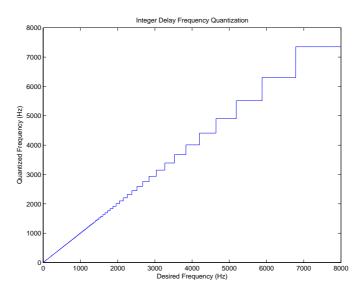

Figure 15: As the desired frequency gets higher, it is quantized to fewer possible values; there is a single frequency value for all desired frequencies between 7000 and 8000 Hz.

- Example: at  $f_s = 44100$ ,
  - to obtain a frequency of 882 Hz, a delay of  $f_s/882 = 50$  samples is required;
  - the next highest possible frequency with an integer number of samples is  $f_s/49 = 900$  Hz.

### Frequency-dependent decay rate

• Another (control) problem with KS is that, because of the low-pass filter in the feedback loop, the decay rate is dependent on frequency.

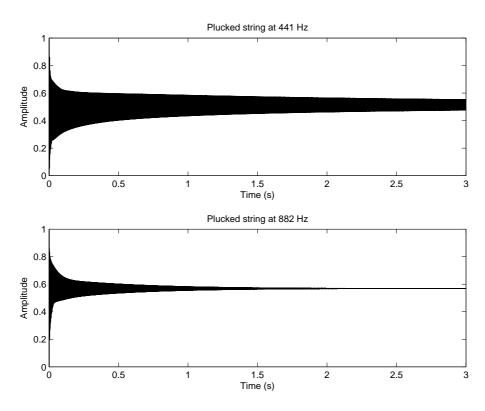

Figure 16: Decay rate is faster at higher frequencies.

• This behaviour is generally desired, as it is a characteristic of acoustic systems, but it is too extreme in the KS.

# Selected Smith and Jaffe Extensions

- In a paper by Smith and Jaffe (Computer Music Journal, Summer 1983) extensions to the Karplus-Strong are developed in a musical context:
  - Tuning (fractional delay) using allpass filters as an alternative to linear interpolation
  - Decay rate shortening and stretching
  - Dynamics
  - Plucking position
  - Rests at the ends of notes (i.e. turning off the algorithm without hearing a click)
  - $\mbox{ Glissandi}$  and  $\mbox{ Slurs}$
  - Sympathetic String Simulation
- Find paper here

# Tuning

- For large N (low pitches) the difference between N and N + 1 is slight, but becomes increasingly noticeable for small N (high pitches).
- Recall, the fundamental frequency (which is inversely proportional to the period) is given by

$$f_1 \triangleq \frac{1}{(N+1/2)T_s} = \frac{f_s}{N+1/2}$$

which may be expressed more generally in terms of phase delay of our feedback filter:

$$f_1 = \frac{f_s}{N + P_a(f_1)}.$$

- We need to introduce a filter into the feedback loop that can contribute a small delay without alterning the loop gain.
- What kind of filters can introduce a frequency-dependent delay without having an effect on gain?

#### **First-Order Allpass Filter**

• The first-order allpass filter has difference equation

$$y(n) = Cx(n) + x(n-1) - Cy(n-1),$$

where |C| < 1 for stability.

• The phase delay, unlike the 2-point averager, is dependent on frequency.

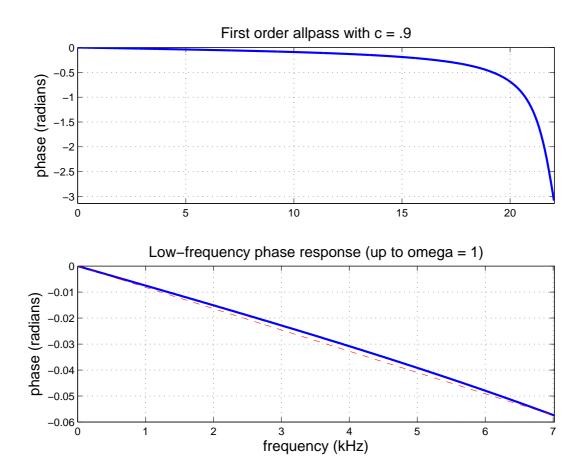

#### Phase delay of First-Order Allpass Filter

• The *low-frequency* phase delay may be approximated by

$$P_c(f) \approx \frac{1-C}{1+C}.$$

• The filter coefficient C may be solved as a function of the desired phase delay  $P_c(f)$ .

$$C \approx \frac{1 - P_c(f)}{1 + P_c(f)}.$$

- Notice if  $P_c = 0$  then C = 1:
  - this produces a pole-zero cancellation on the unit circle which can cause an unstable filter due to round-off errors!
  - thus, the one-sample delay control is shifted to

$$\epsilon \le P_c \le (1+\epsilon).$$

# Setting the Allpass Phase Delay to a Desired Frequency

• A fundamental frequency  $f_1$  has a corresponding period of

$$P_1 = f_s/f_1$$
 samples.

• The model should then have a phase delay of

 $N + P_a(f_1) + P_c(f_1) = P_1$  samples.

where  $P_a(f_1) = 1/2$  for the two-point averager.

• The delay line length N becomes

$$N \triangleq \mathsf{Floor}(P_1 - P_a(f_1) - \epsilon),$$

where  $\epsilon$  is a number much less than 1, that was used to shift  $P_c(f_1)$ 's one-sample delay range above 0 to 1.

• The fractional phase delay (in samples) for the allpass interpolator becomes

$$P_c(f_1) \triangleq P_1 - N - P_a(f_1).$$

### **Attenuation of "Harmonics"**

- On each pass through the delay-line loop, a partial at frequency f is subject to an attenuation equal to the loop amplitude response  $|H(\omega T)|$ .
- The frequency response  $H(\omega T)$  of the simple lowpass filter may be found by testing with a complex sinusoid  $x(n) = e^{\omega nT}$ :

$$y(n) = x(n) + x(n-1)$$
  
=  $e^{j\omega nT} + e^{j\omega(n-1)T}$   
=  $e^{j\omega nT} + e^{j\omega nT}e^{-j\omega T}$   
=  $(1 + e^{-j\omega T})e^{\omega nT}$   
=  $(1 + e^{-j\omega T})x(n)$ ,

where  $H(e^{j\omega T}) = (1 + e^{-j\omega T}).$ 

• The gain of the filter is given by

$$G(\omega) = |H(e^{j\omega T})|$$
  
=  $|(1 + e^{-j\omega T})|$   
=  $|(e^{j\omega T/2} + e^{-j\omega T/2})e^{-j\omega T/2}|$   
=  $|2\cos(\omega T/2)e^{-j\omega T/2}|$   
=  $2\cos(\omega T/2)$ 

#### Loop Attenuation at frequency $f_1$

• The gain of the low-pass filter at frequency f is

$$G_a(f) = \cos(\pi f T_s).$$

• After M passes through the delay-line loop, a partial at frequency f is subject to attenuation

$$\cos(\pi f T_s)^M.$$

• Since the round-trip time in the loop is N + 1/2samples, the number of trips through the loop after nsamples ( $n = tf_s$ ) is given by

$$M = \frac{n}{N+1/2} = \frac{tf_s}{N+1/2} = tf_1.$$

• The attenuation factor at time  $t = nT_s$  is given by

$$\alpha_f(t) \triangleq \cos(\pi f T_s)^{tf_1}.$$

• That is, a partial or harmonic of frequency f, having an initial amplitude of A at time 0, will have amplitude  $A\alpha_f(t)$  at time t seconds.

# Solving for corresponding time constant

- The time constant  $\tau$  is the time to decay by 1/e.
- To solve for  $au_f$ , the time constant for frequency f,

$$\begin{aligned} \alpha_f(t) &= e^{-t/\tau_f} \\ \ln \alpha_f(t) &= -\frac{t}{\tau_f} \text{ (take log of both sides)} \\ \tau_f &= -\frac{t}{\ln \alpha_f(t)} \\ &= -\frac{t}{tf_1 \ln (\cos(\pi f T_s))} \text{ seconds} \\ &= -\frac{1}{f_1 \ln(\cos(\pi f T_s))} \text{ seconds} \\ &= -\frac{(N+1/2) T_s}{\ln(\cos(\pi f T_s))} \text{ seconds.} \end{aligned}$$

#### Attenuation and Decay with General Loss Filter

- The filter accounting for frequency-dependent loss may be other than a two-point averager.
- A general presentation of the attenuation factor for the  $k^{th}$  harmonics is given by

$$\alpha_k(t) = G_a(f_k)^{\frac{tf_s}{N+P_a(f_k)}},$$

and the decay for each harmonic becomes

$$\tau_k = -\frac{N + P_a(f_k)}{f_s \ln G_a(2\pi f_k T_s)},$$

where  $G_a(f_k)$  and  $P_a(f_k)$  are the gain and phase delays, respectively, of the filter used.

## Relating to the $T_{60}$

- For audio/music, it is more useful to define the time constant as the time it takes to decay -60dB, or 0.001 times the initial value.
- The attenuation factor at time  $t = T_{60}(f)$  is given by

$$\alpha_f(T_{60}(f)) = 0.001.$$

 $\bullet$  Conversion from  $\tau$  to  $T_{60}$  is done by

$$0.001 = e^{-T_{60}/\tau} \ln(0.001) = -\frac{T_{60}}{\tau} T_{60} = -\ln(0.001)\tau \approx 6.91\tau$$

## **Decay of non-harmonics**

- The previous analysis describes the attenuation due to "propagation" around the loop.
- Sinusoids that do not "fit" into the loop, are quicky destroyed by self interference.

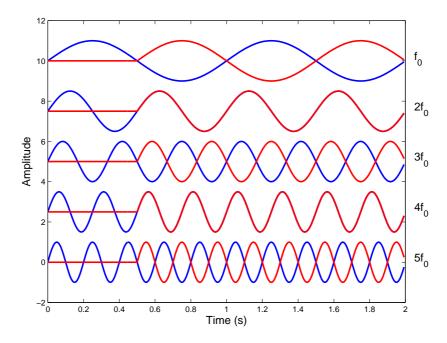

Figure 17: Destructive interference occurs at odd harmonics of the fundamental frequency.

• Though the loop is initialized with random numbers, after a very short time the primary frequencies remaining in the loop are those with an integer number of periods in N + 1/2 samples.

#### **Decay-time Shortening**

• To shorten the decay time, a loss factor of  $\rho$  can be introduced in the feedback loop, yielding

$$y(n) = x(n) + \rho \frac{y(n-N) + y(n-(N+1))}{2}$$

• The amplitude envelope of a sinusoid at frequency f, is now proportional to

$$\alpha_f(t,\rho) = |\rho\cos(\pi fT_s)|^{tf_1} = |\rho|^{tf_1}\alpha_f(t).$$

and the decay-time constant for the fundamental frequency becomes

$$\tau_1(\rho) = -\frac{1}{f_1 \ln |\rho \cos(\pi f_1 T_s)|}.$$

- Note that  $\rho$  cannot be used to lengthen the decay time, since the amplitude at 0 Hz would increase exponentially.
- $|\rho| \leq 1$  if the string is to be stable.
- $\bullet~\rho$  is used to shorten the low-pitch notes.

## Setting $\rho$ for a desired $T_{60}$

• For a desired  $T_{60},$  determine the corresponding time constant  $\tau$ 

$$\tau \approx \frac{t_{60}}{6.91}.$$

 $\bullet$  Use this value in solving for  $\rho\text{,}$ 

$$\tau = -\frac{1}{f_1 \ln |\rho \cos(\pi f_1 T)|}$$
$$\ln |\rho \cos(\pi f_1 T)| = -\frac{1}{f_1 \tau}$$
$$|\rho \cos(\pi f_1 T)| = e^{-\frac{1}{f_1 \tau}}$$
$$|\rho| = \frac{e^{-1/(f_1 \tau)}}{|\cos(\pi f_1 T)|}$$

# **Decay Stretching**

• To stretch the decay, and reduce the lowpass effect at high frequencies, the simple lowpass can be replaced with a two-point weigthed average

$$y(n) = (1 - S)x(n) + Sx(n - 1),$$

where S, the stretching factor, is between 0 and 1.

- For stability, S can't be greater than 1.
- When S = 1/2, the filter reduces the the previous two-point averager.
- When S = 0 or 1, the frequency-dependent term (delay) disappears, and the gain response is unity for all f.
- At intermediate values, 0 < S < 1, the note duration is finite, with a minimum for S = 1/2.
- The resulting decay time is then a function of loss factor  $\rho$  and stretch factor S.

# **Effect of Decay Stretching on Tuning**

- Changing S changes the effective loop length as a function of frequency since it changes the phase delay of the overall loop.
  - we must therefore compute  $P_a(f_1)$  when using the allpass filter fractional delay to tune to the desired frequency.
- As shown in the paper by Smith and Jaffe, for low frequencies relative to the sampling rate, we may use the approximation

$$P_a(f,S) \approx S, \quad 0 \le S \le 1.$$

• See this in Matlab:

S = .6; [H, omega] = freqz([1-S S], 1);

% start at index 2 to avoid division by 0
mean(angle(H(2:end))./omega(2:end));

• When S = 1/2, we have the basic string algorithm.

#### Time constant as a function of ${\cal S}$

• Recall the gain of the simple 2-point averager is

$$G(\omega) = |1 + e^{-j\omega T}|$$

• The gain of the weighted 2-point averager is

$$\begin{split} G(S;\omega) \ &= \ |(1-S) + Se^{-j\omega T}| \\ &= \ |(1-S) + S[\cos(\omega T) + j\sin(\omega T))]| \\ &= \ \sqrt{[(1-S) + S(\cos(\omega T)]^2 + S^2\sin^2(\omega T))]} \\ &= \ \sqrt{(1-S)^2 + 2S(1-S)\cos(\omega T) + S^2}. \end{split}$$

• The time constant is

$$\tau = -\frac{1}{f_0 \ln(G(S;\omega))} = -\frac{N+S}{f_s \ln(G(S;\omega))}$$